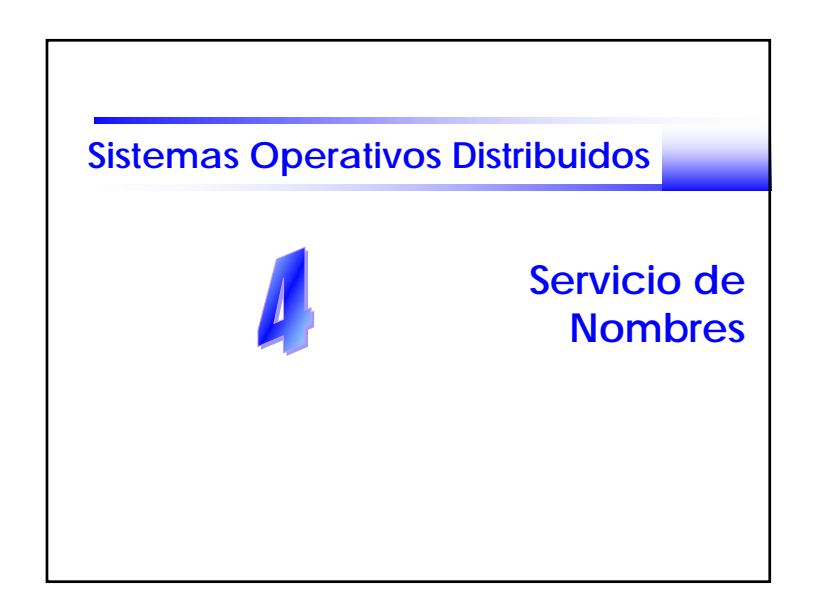

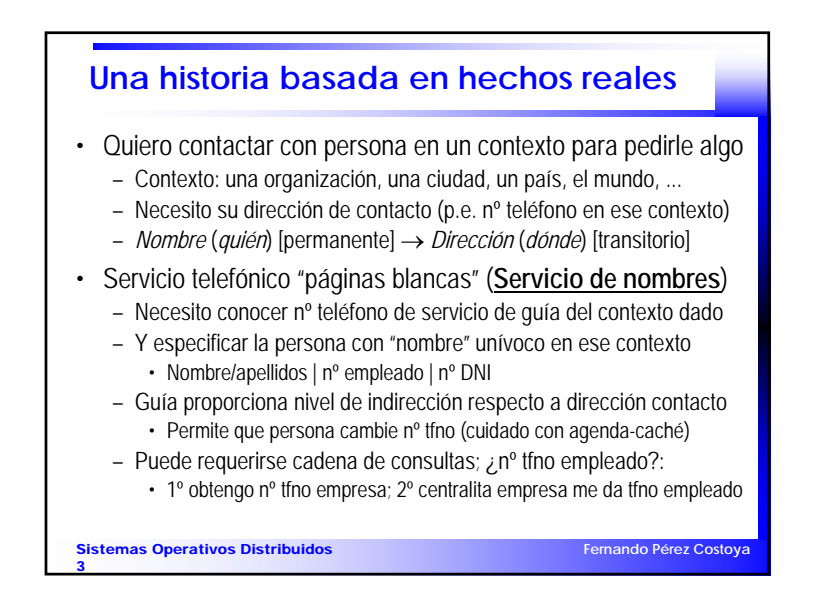

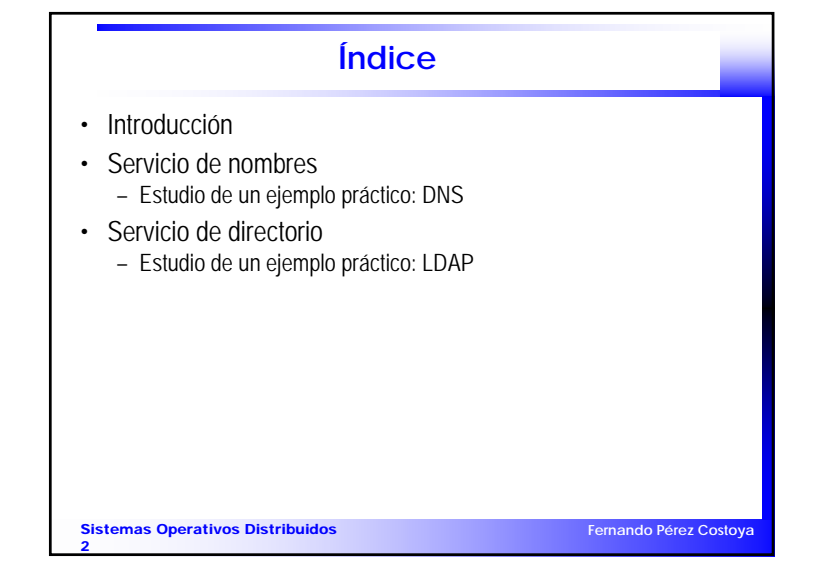

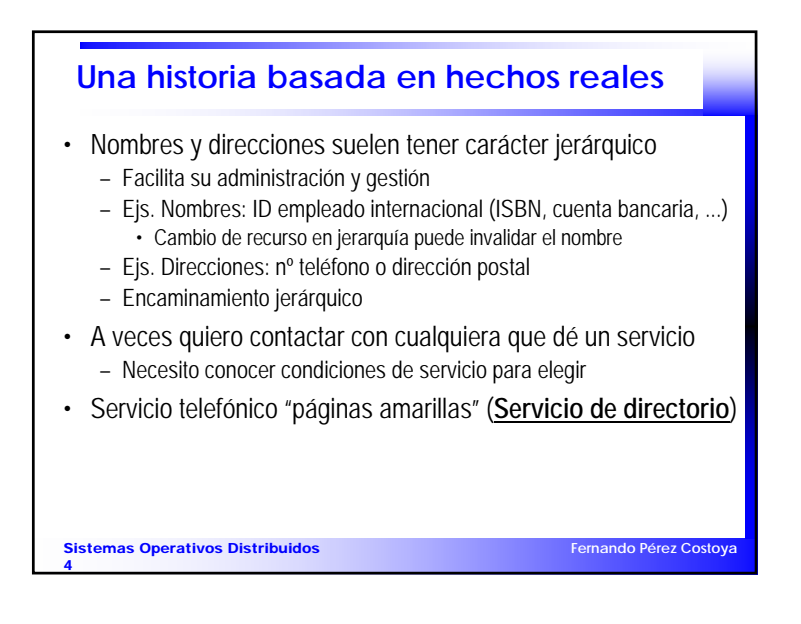

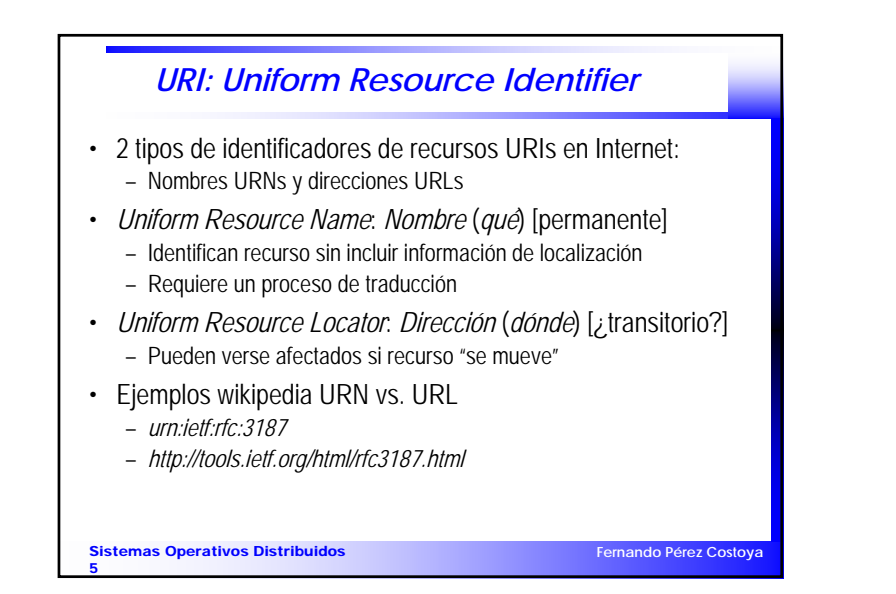

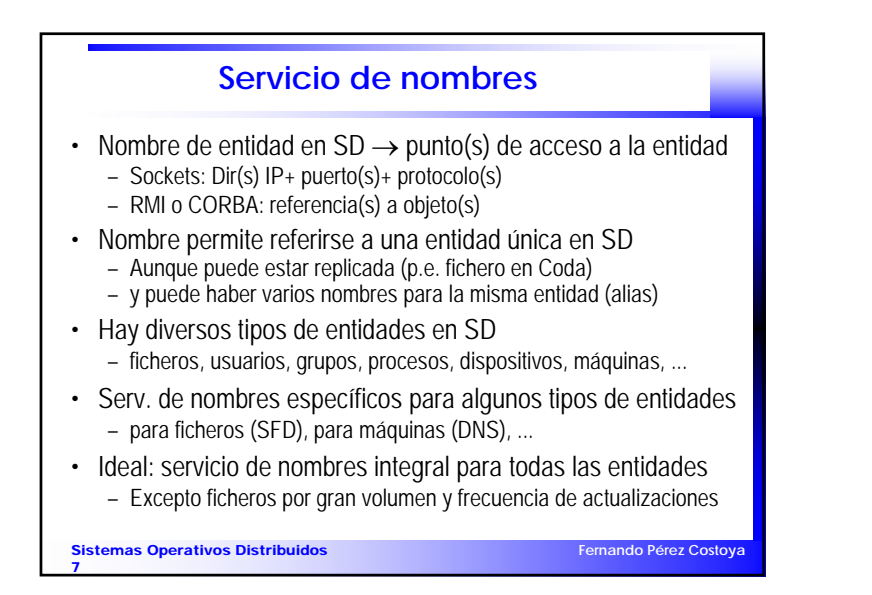

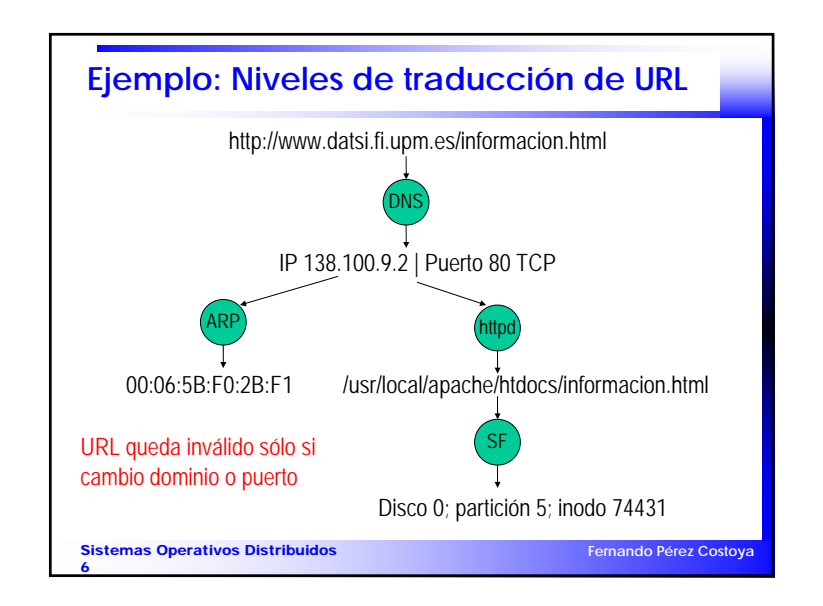

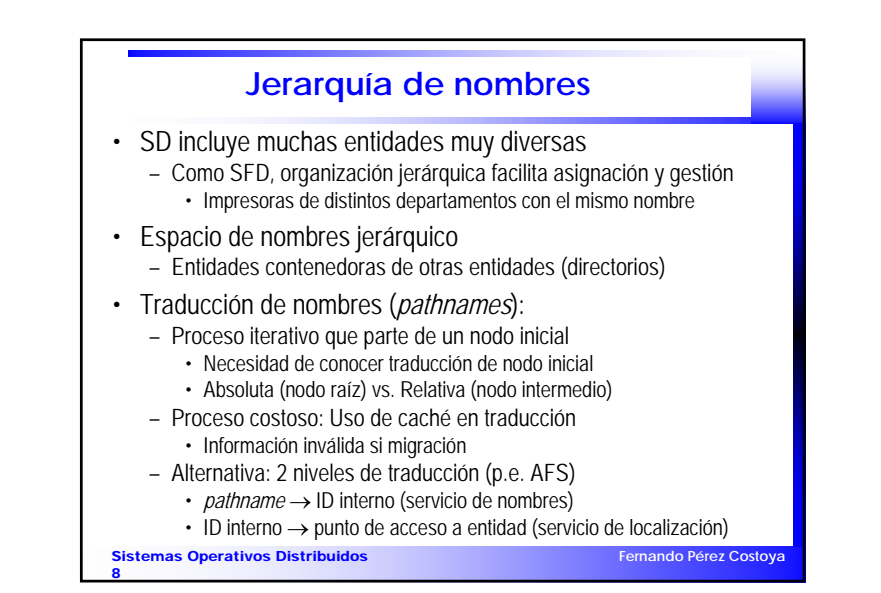

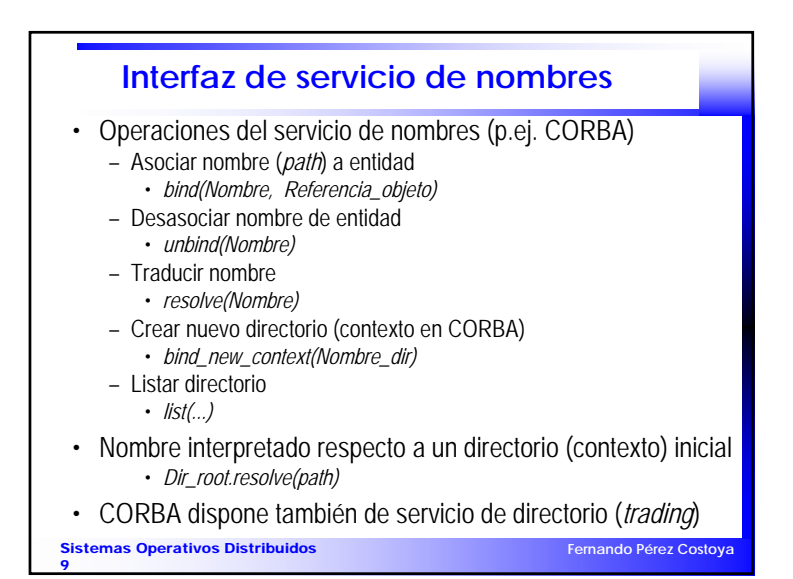

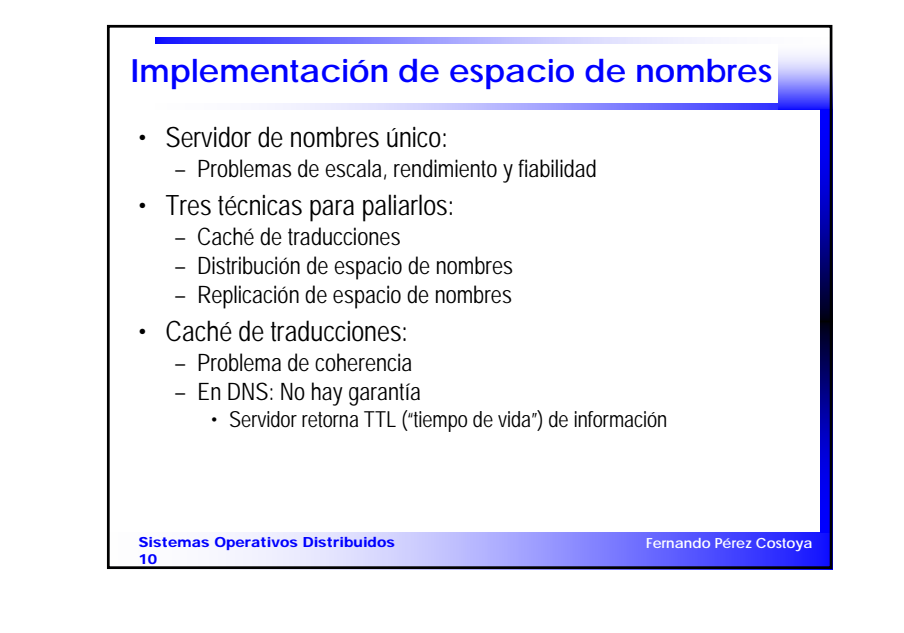

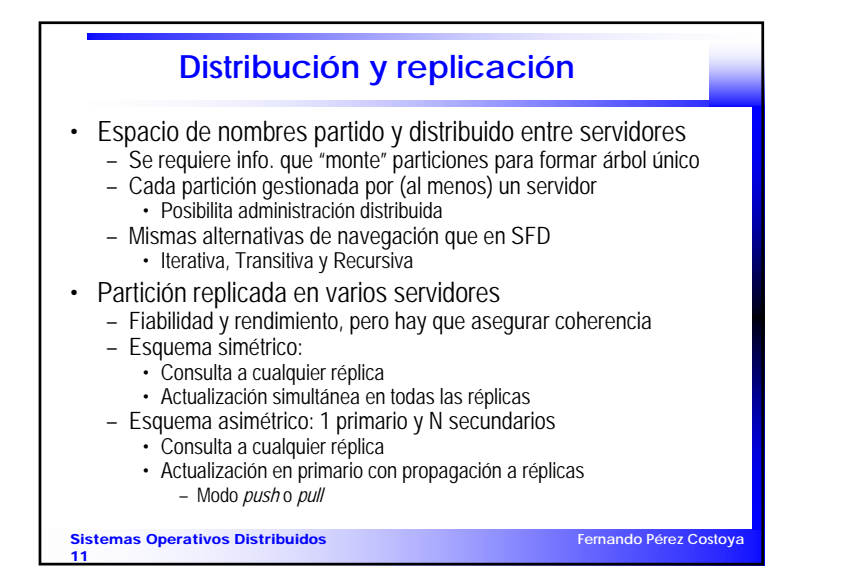

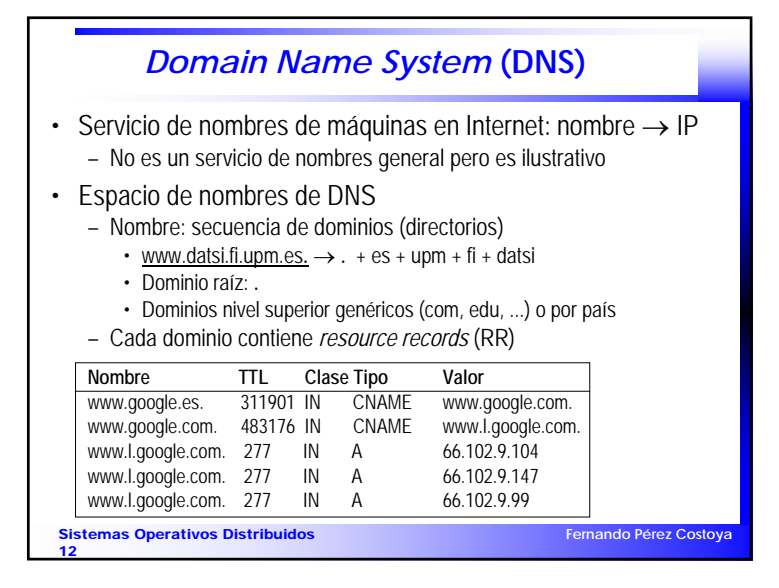

## **Algunos tipos de** *Resource Records*

- SOA (*Start of Authority*): Comienzo de definición de una zona
- A (IPv4) y AAAA (IPv6): Dirección de máquina
- CNAME: Nombre canónico → Alias
- MX: Servidor correo para dominio (por orden de preferencia)
- NS: Servidor nombres (para dominio o subdominio delegado)
- PTR: Traducción inversa dirección IP → Nombre
- SRV: Asocia servicio a máquina y puerto
- Ejemplo de wikipedia:

*\_service.\_proto.name TTL CL TIPO prio weight port target \_sip.\_tcp.example.com. 86400 IN SRV 0 5 5060 sipsv.example.com.*

**Fernando Pérez Costoya**

## Sistemas Operativos Distribuidos 13

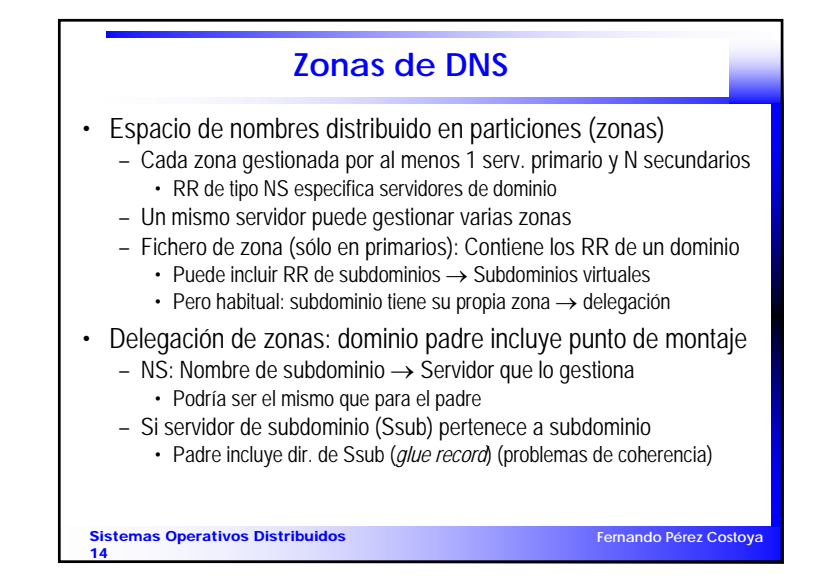

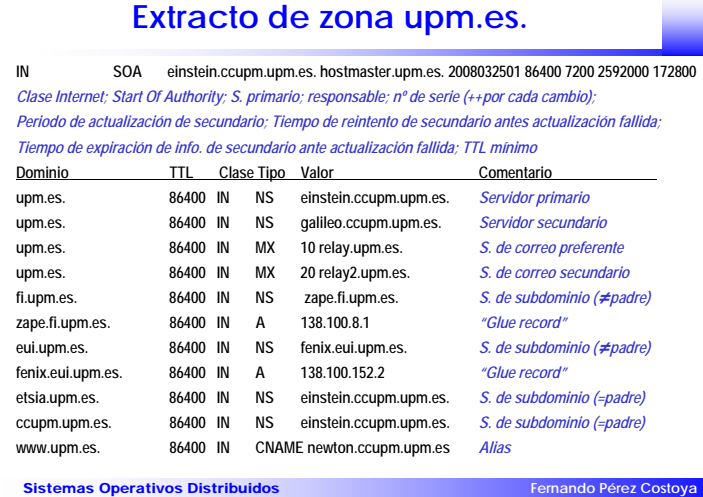

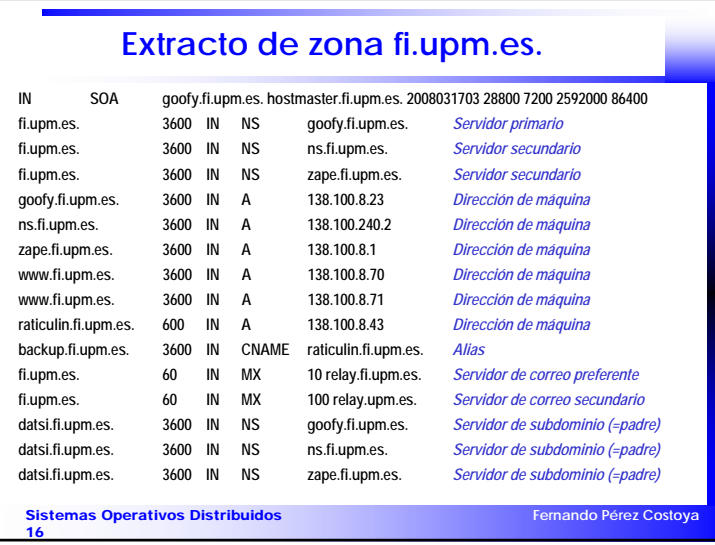

## 4-Servicio de nombres $\frac{4}{4}$

15

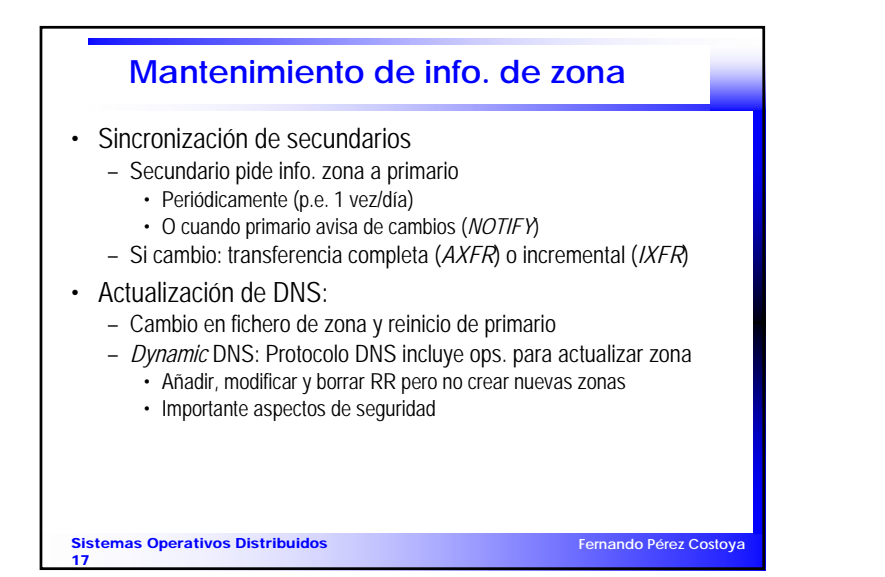

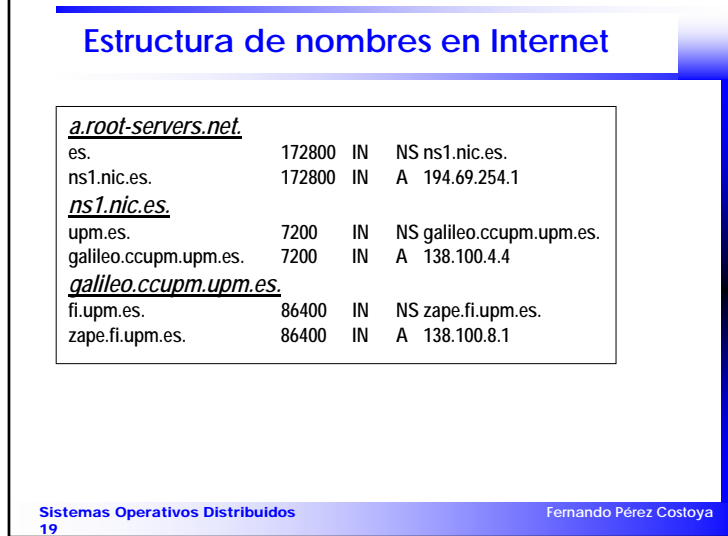

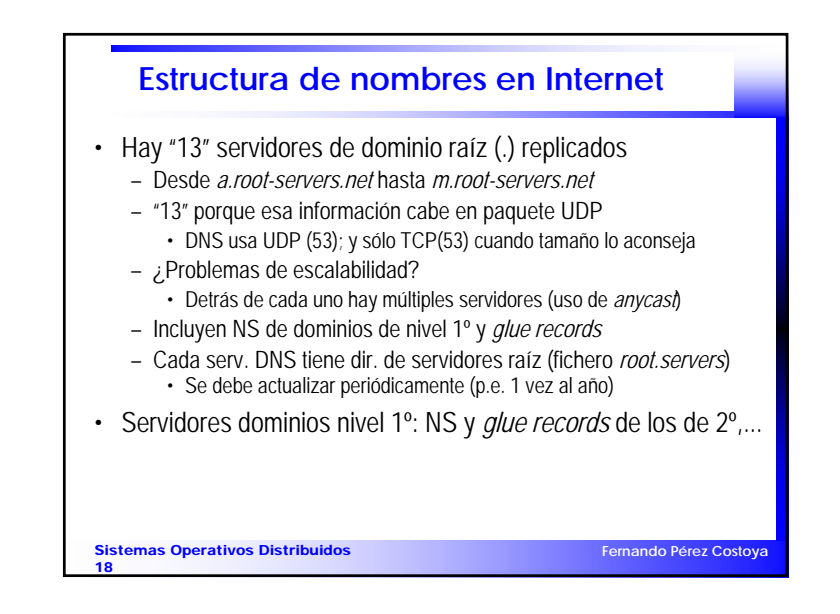

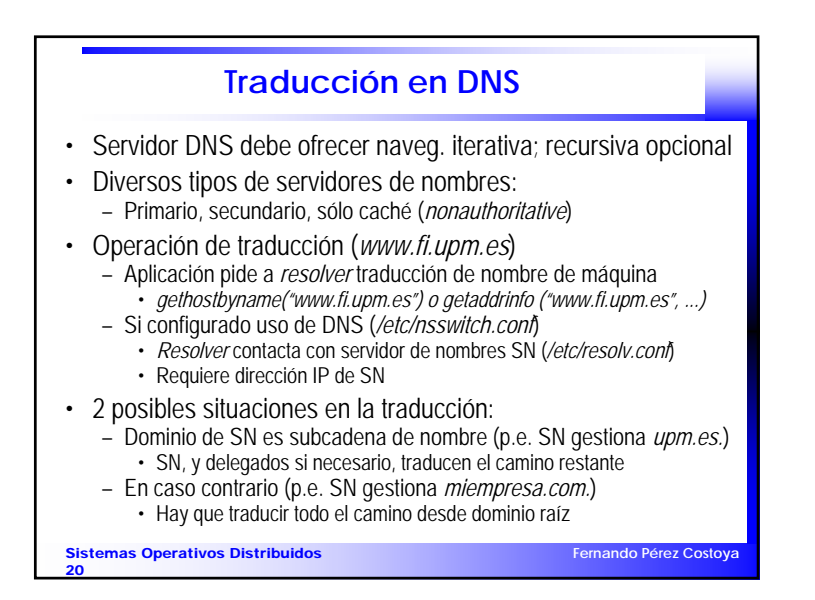

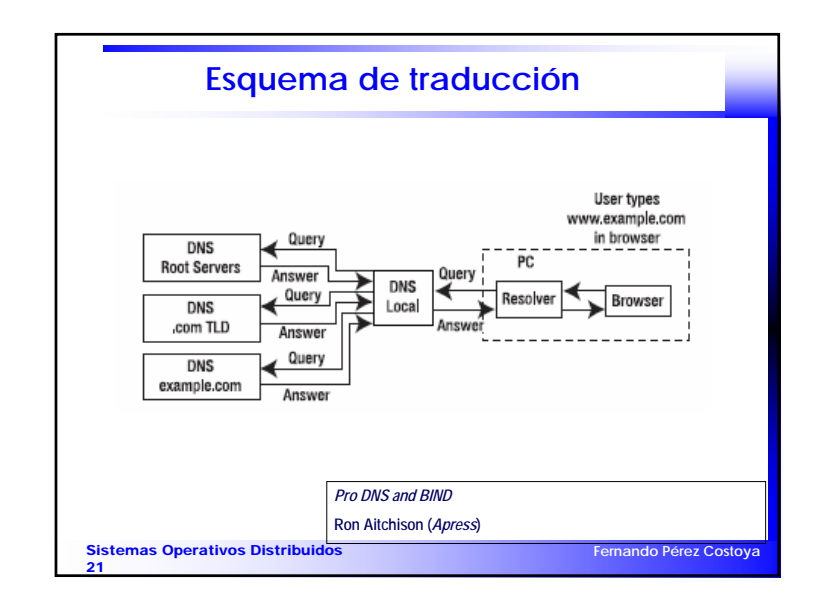

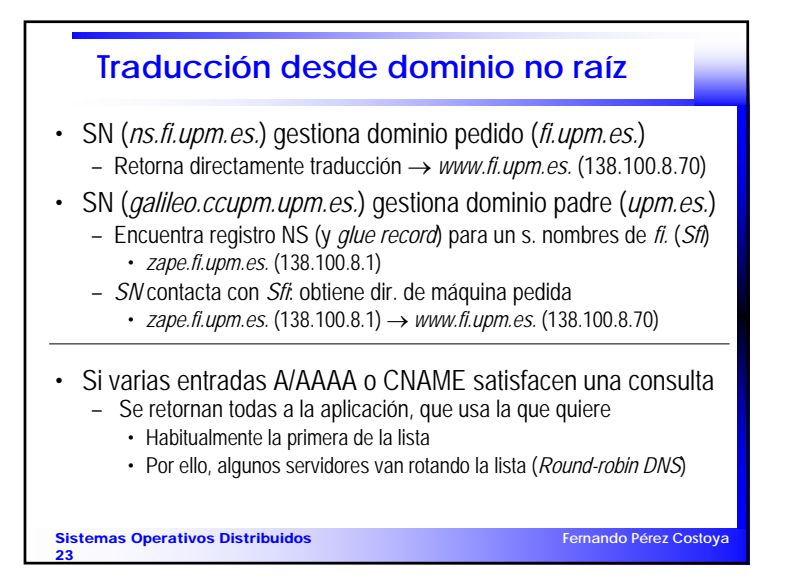

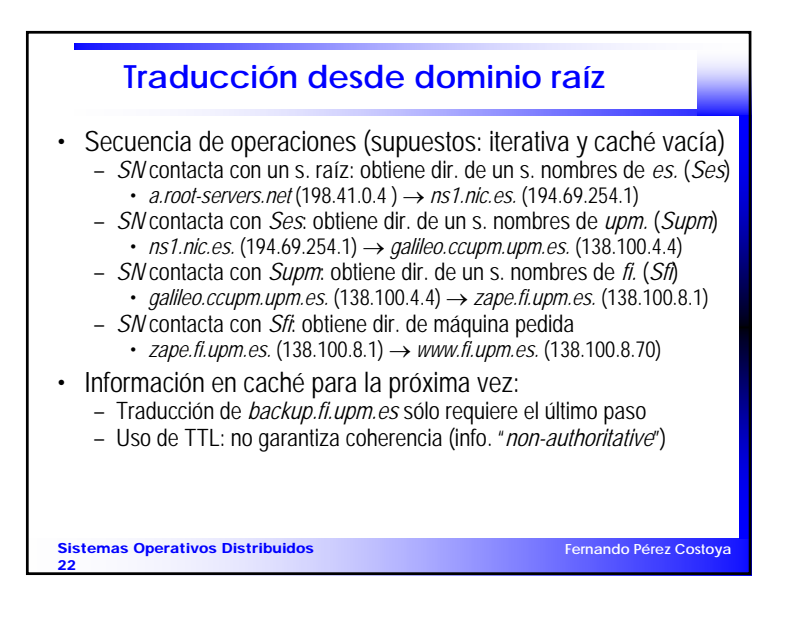

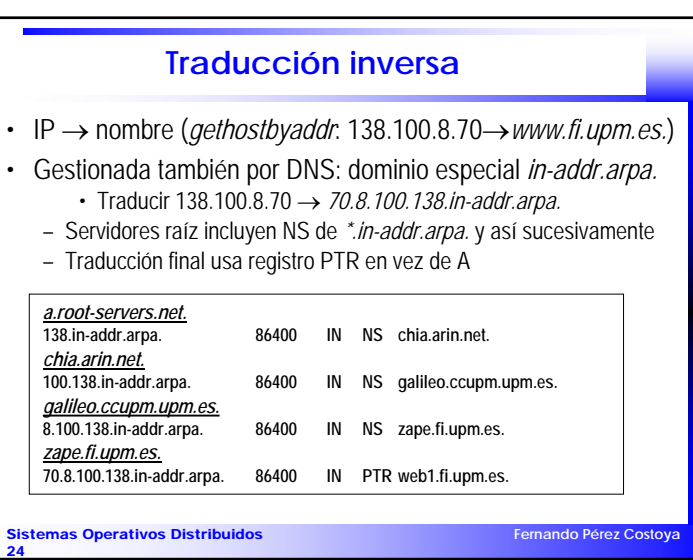